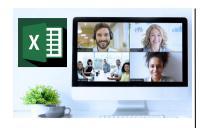

# Virtual Classroom Set-Up

When setting up our Virtual Classroom, we have striven to offer the same quality of customer experience as attained through our 'face to face' training environment

Take a look at the great feedback on our **About Virtual Classrooms tab** https://fasttrackcomputertraining.co.uk/ about-virtual-classrooms

The Fast Track Virtual Classroom is currently choosing Microsoft Teams as the main Conference platform.
Therefore, before joining the Virtual Classroom you will need to download Microsoft Teams.

# **Delegate Pre-Requisites**

Delegates should be competent Microsoft Excel users with a reasonable knowledge of writing Excel formulas. No experience of using DAX is required but previous Power BI experience prior to attending this course is required or we recommend that you attend our Introduction to Power BI course.

# **Course Duration**

This is a One Day Course

# **Course Details**

Courses commence at 9:30 a.m. through to 4:30 p.m.

All delegates will receive Training Courseware following the courses in pdf format together with a Course Attendance Certificate

# **Corporate Courses**

Virtual Classroom Corporate courses are available

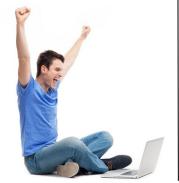

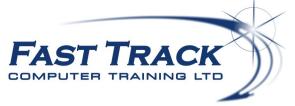

# Power BI Education Track—Virtual Classroom

# A Day of DAX for Power BI

# **Target Audience**

DAX is the native language of Power BI, PowerPivot for Excel and SSAS Tabular models in Microsoft SQL Server Analysis Services. The training is aimed at users of Power BI in particular but users of Power Pivot would benefit too.

The goal of the course is to teach the basic features of the DAX language, providing the knowledge to write formulas for common business scenarios.

This course is ideal of experienced users of Power BI who wish to optimise the speed and efficiency of Power BI with DAX (Data Analysis Expressions) formula language

# The Content

#### Introduction to DAX

- \* What is DAX?
- \* Why learn DAX?

# DAX syntax

- \* Data types
- \* DAX code formatting
- \* Rules & Guidelines

#### Basic DAX functions

- Basic Aggregators
- \* Basic Iterators
- \* COUNTROWS Function
- \* DISTINCTCOUNT Function

## Logical functions

- \* IF Function
- \* SWITCH Function
- \* AND Function
- \* OR Function

# Filter functions

- \* Introduction Evaluation, Row & Filter contexts
- \* FILTER Function
- \* CALCULATETABLE Function
- \* CALCULATE Function

### Date & Time Functions

- \* CALENDAR Function
- \* DATE Function
- \* YEAR Function
- \* MONTH Function
- WEEKDAY Function
- \* DATEDIFF Function
- \* WEEKNUM Function

## **Text Functions**

\* FORMAT Function

## Information functions

- \* Information Functions overview
- \* HASONEVALUE Function
- \* ISFILTERED Function
- \* ISBLANK Function

# Relationship Functions

- \* RELATED Function
- \* USERELATIONSHIP Function

# Time-intelligence functions

- \* SAMEPERIODLASTYEAR Function
- \* DATEADD Function
- \* LASTDATE Function
- \* DATESMTD/DATESQTD/DATESYTD Functions

## Other useful functions

- \* DIVIDE Function
- \* ALL Function
- \* ALLSELECTED Function

# Creating Measures using Variables

\* Using variables in DAX makes the code easier to read, its faster and can be easier to debug. There are several key reasons why any DAX developer should make use of variables. In this topic we cover an introduction DAX variables and some best practices

Call us 01527 836840

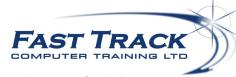

Our team will be happy to give you the options and pricing

Email sales@fasttrackcomputertraining.co.uk Website www.fasttrackcomputertraining.co.uk